## **Eingabe und Verarbeitung in einer Datei**

```
<!DOCTYPE html PUBLIC "-//W3C//DTD XHTML 1.0 Transitional//EN"
    "http://www.w3.org/TR/xhtml1/DTD/xhtml1-transitional.dtd">
  <html xmlns="http://www.w3.org/1999/xhtml">
  <head>
 <title>PHP BSP 1</title>
  <meta http-equiv="content-type" content="text/html; charset=UTF-8" />
 </head>
 <body>
 <h1>Eingabevorlage FIXME</h1>
 <?php
 # Das Formular soll nur angezeigt werden, wenn
# $ POST['vorname'] *nicht* gesetzt ist!
 # Andernfalls sringt der Programmaublauf direkt zu
 # VERARBEITUNG
 if ( !isset($ POST['vorname']) ) {
  ?>
 <!-- Formular, das die Datei selbst aufruft, wenn Senden gedrückt wird -->
  <form action="<?php echo $_SERVER['PHP_SELF']; ?>" method="post">
     <input type="text" name="vorname" />
     <input type="submit" value="senden" />
 </form>
 <!-- Ende Formular -->
 <?php
 # Das ist die Ende Klammer des if Statements
  }
  ?>
 <?php
 # VERARBEITUNG
 # Hier werden die Post-Variablen verarbeitet
isset($ POST['vorname'])) {
     echo $_POST['vorname'];
  }
  ?>
 <!-- Jetzt gehts mit HTML weiter -->
  <p>Gruß und Kuß, dein</p>
 <p><em>Julius<em></p>
  </body>
  </html>
```
From: <https://www.info-bw.de/>-

Permanent link: **[https://www.info-bw.de/faecher:informatik:oberstufe:php:eingabe\\_one\\_file:start](https://www.info-bw.de/faecher:informatik:oberstufe:php:eingabe_one_file:start)**

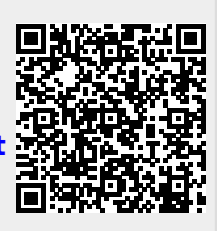

Last update: **17.12.2018 08:34**